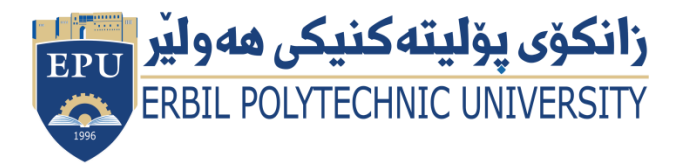

Kurdistan Region **Government** Ministry of Higher Education and

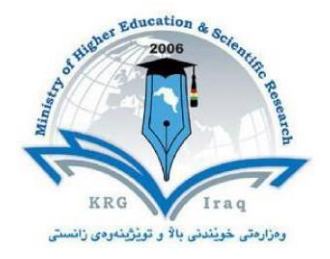

# **Module (Course Syllabus) Catalogue**

## **(2022-2023)**

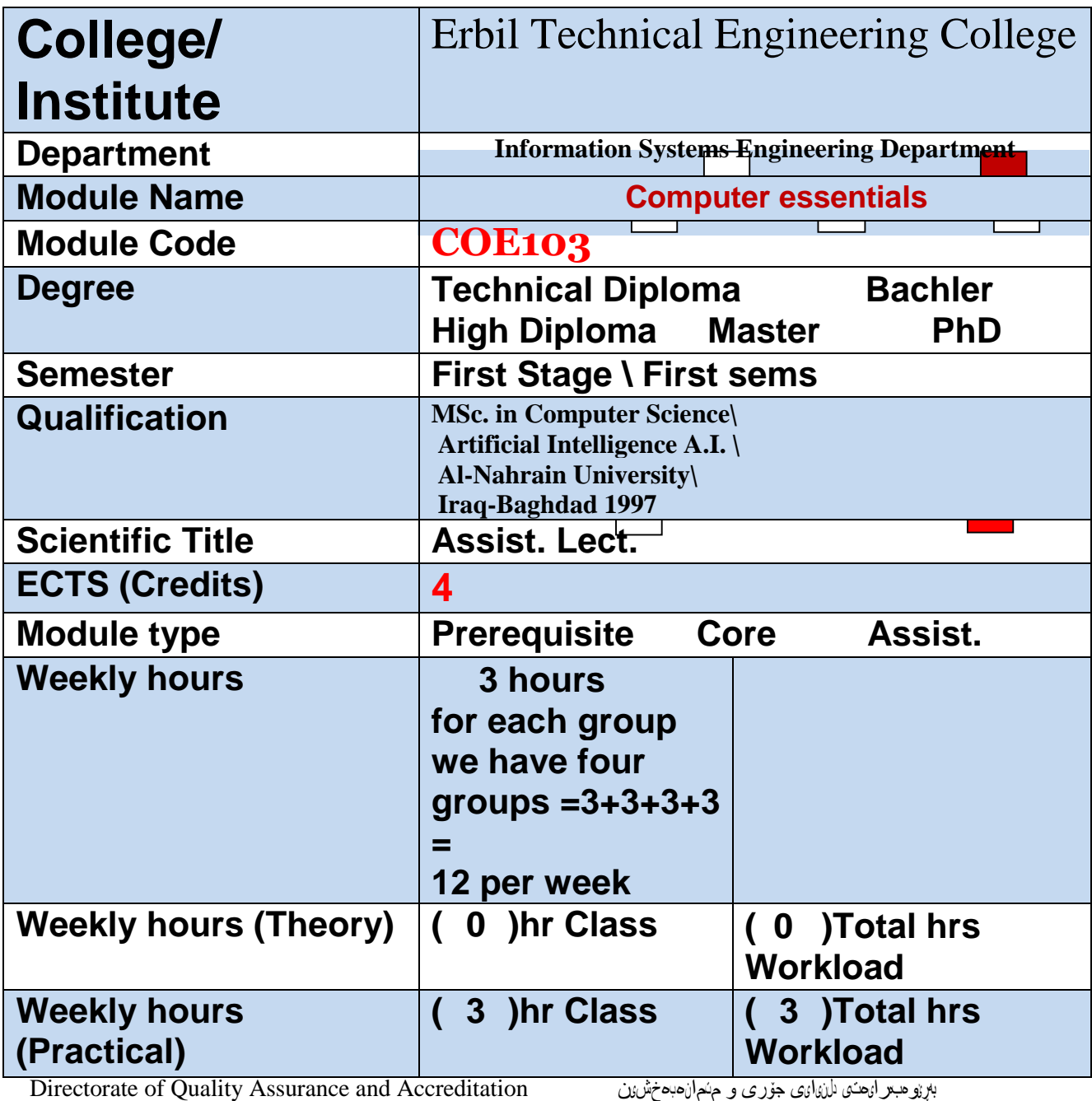

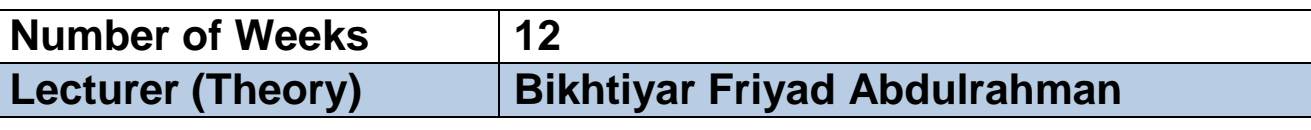

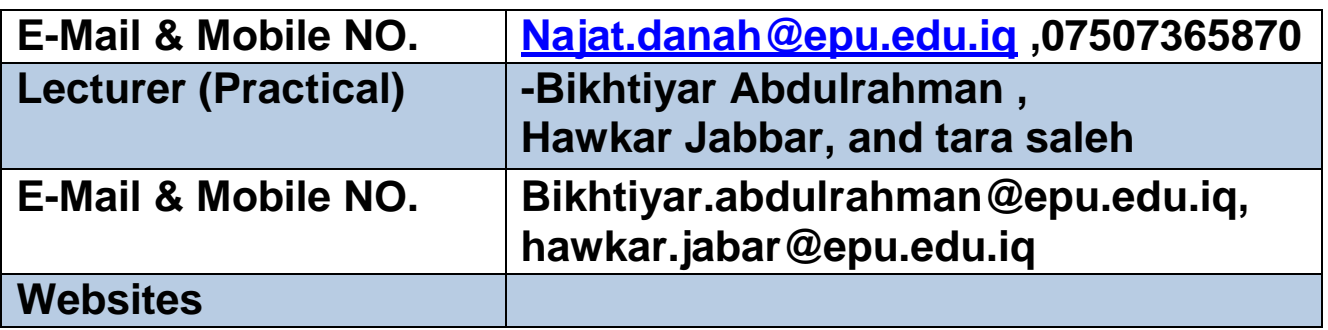

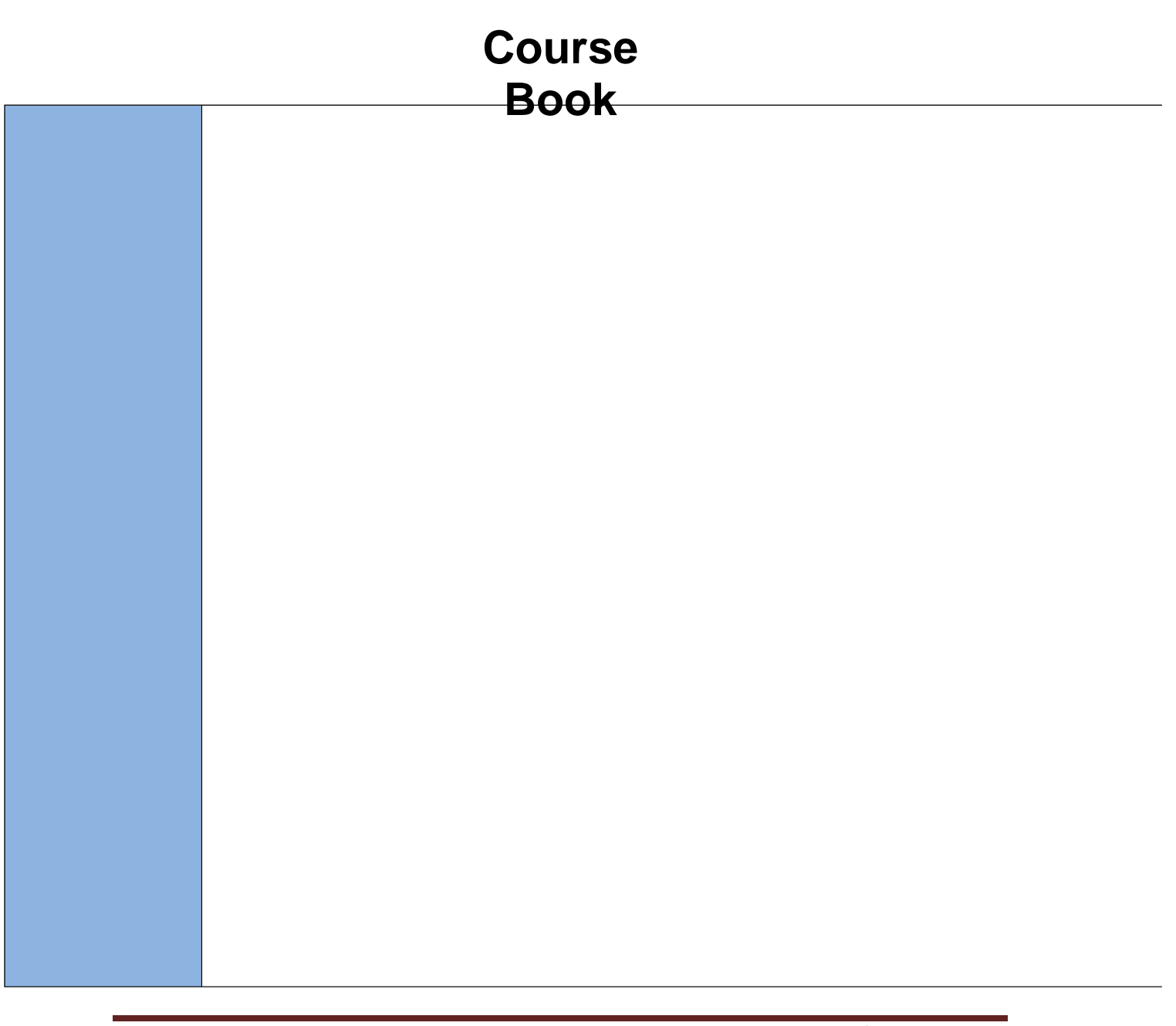

**This course is very important to the student in which build a a good scientific base and Establishing the basic principles of the world of computer systems for the student as Provides an overview of current and emerging technologies used in organizations today,with emphasis on :-**

**the main roles that computer systems play in organizations.**

**Principals of computer systems :- Hardware and Software ,**

**Students will demonstrate competency in various systems through hands-on assignments.**

- **Explain with examples and implementation for the most important software that information system engineer need daily foxing on:- WORD ,Excel,Power Point .**
	- o **Microsoft Word is a powerful word processing program that gives users the tools to create a variety of professional documents. Word automatically checks your spelling and grammar and corrects common mistakes. It even lets you insert charts, tables, and pictures into your documents. Microsoft Word is the most widely used and, according to most reviews, the most powerful and user friendly word-processor available.**
- $\blacktriangleright$
- **This course is designed for computer users of all experience levels. Novice users can use it to learn skills such as formatting text, while advanced users can use it to create their own templates.**
- **Information and Communication is divided into two sections. The first section, Information, requires the candidate to understand some of the concepts and terms associated with using the Internet, and to appreciate some of the security considerations. The candidate shall also be able to accomplish common Web search tasks using a Web browsing application and available search engine tools. He or she shall be able to bookmark Web sites, and to print Web pages and search outputs. The candidate shall be able to navigate within and complete Web-based forms. In the second section, Communication, the candidate is required to understand some of the**

**Course Descripti on**

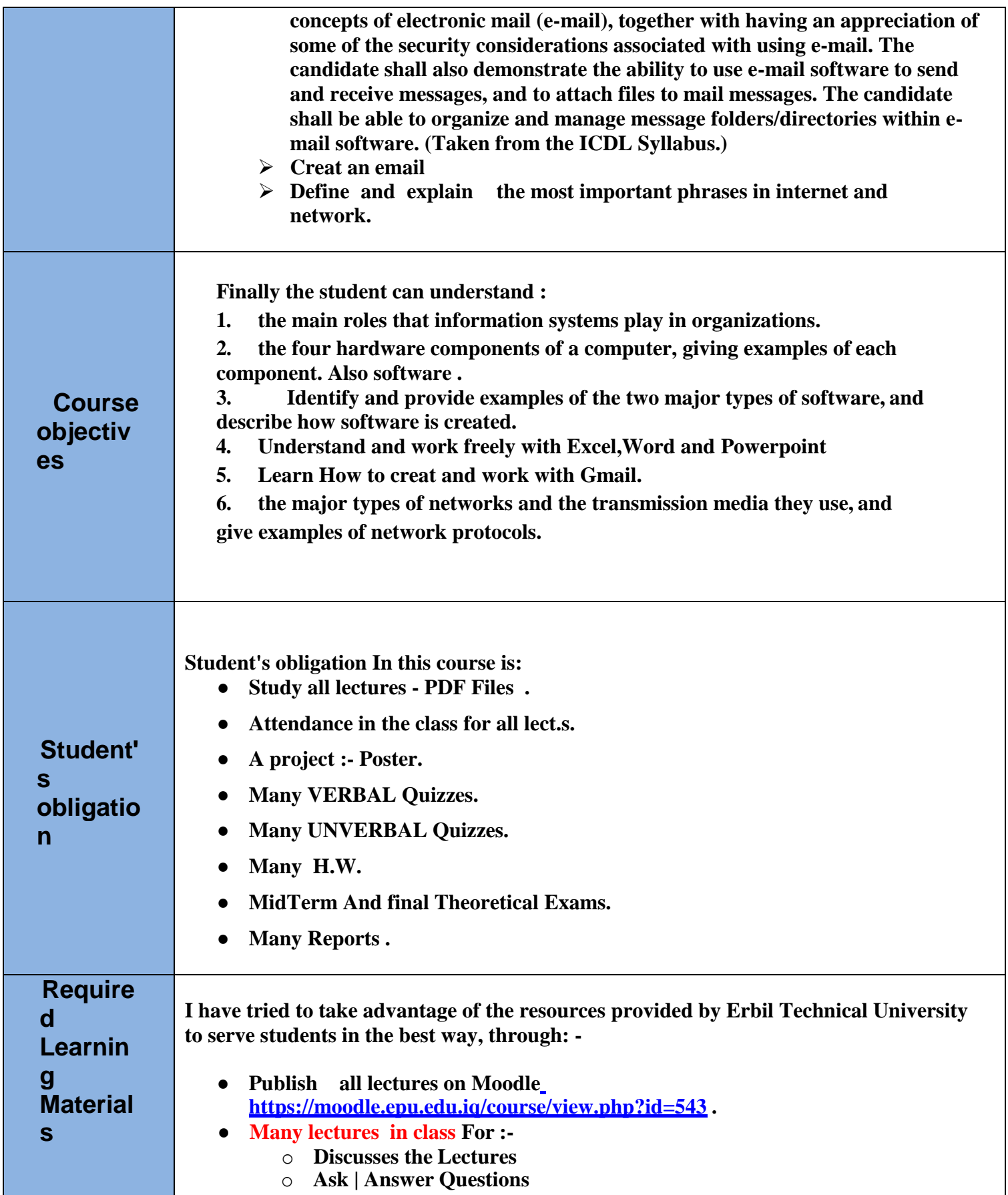

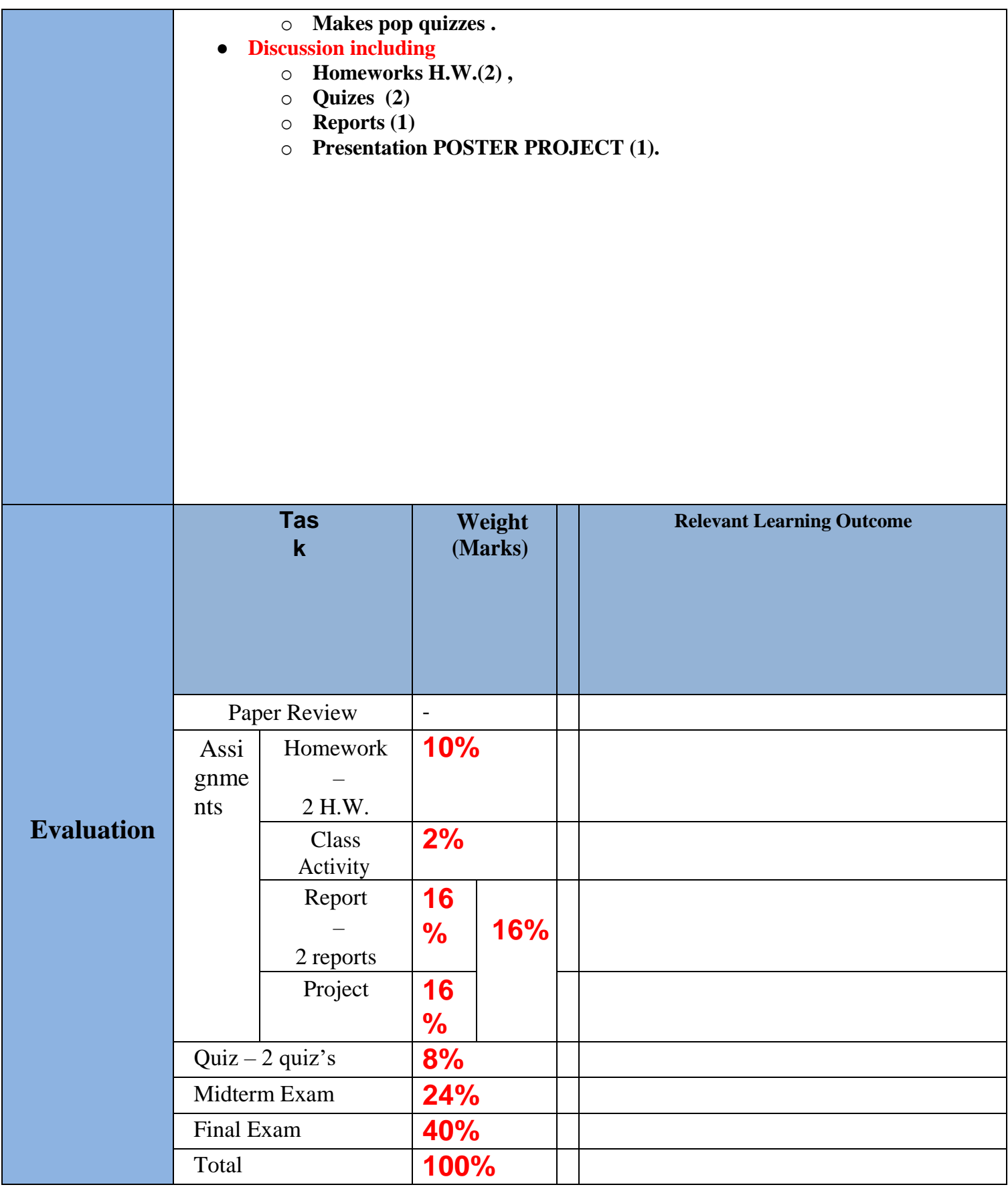

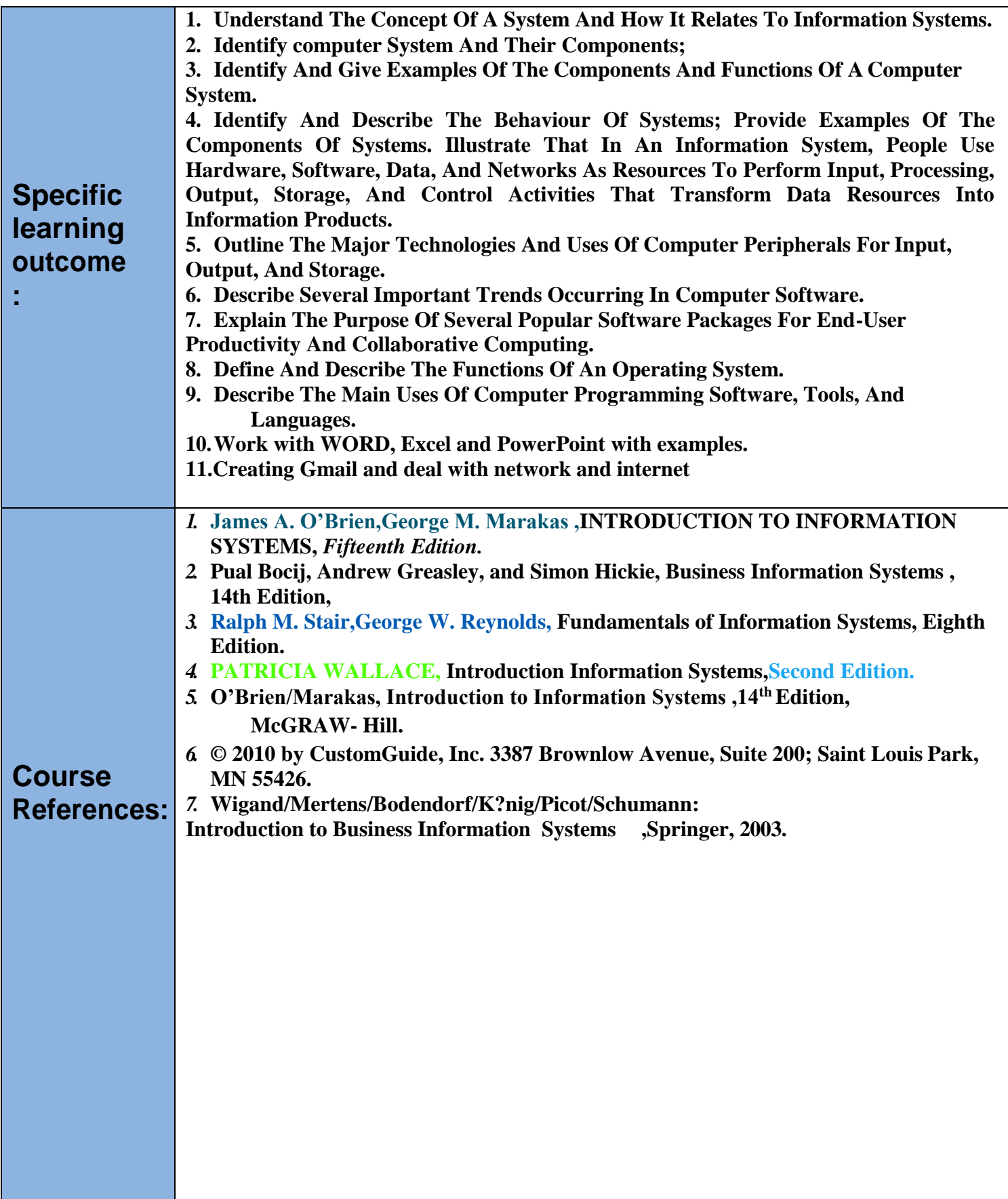

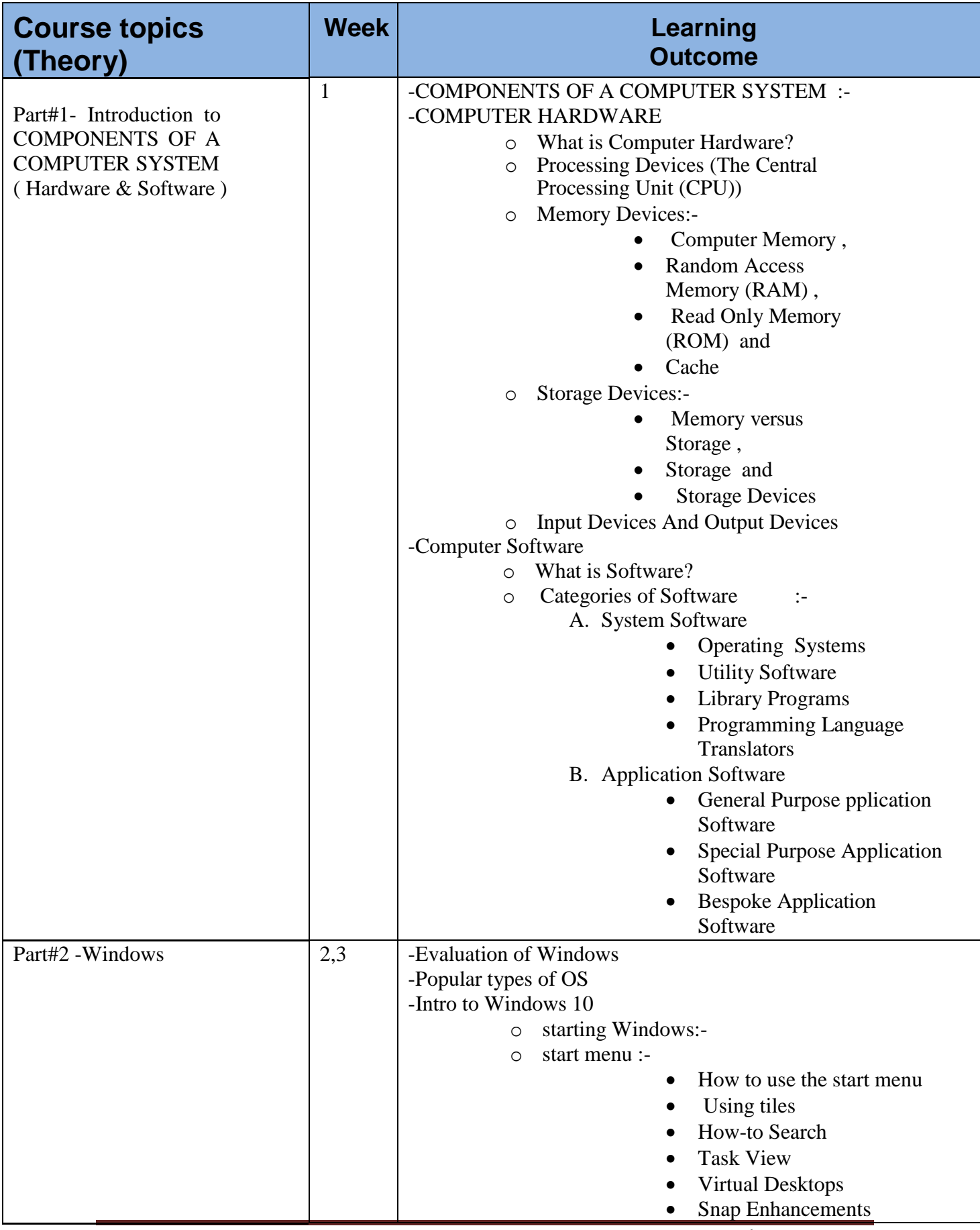

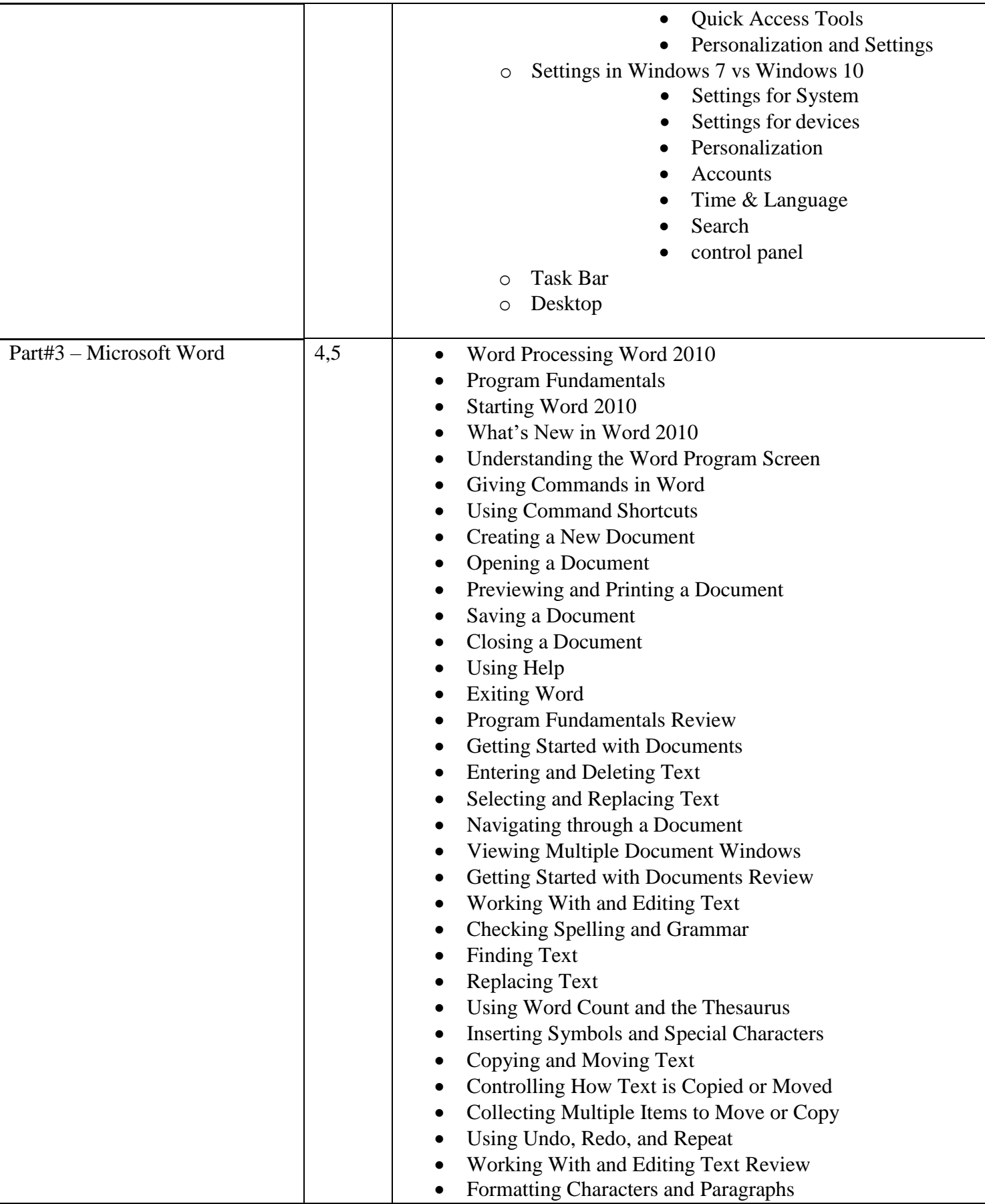

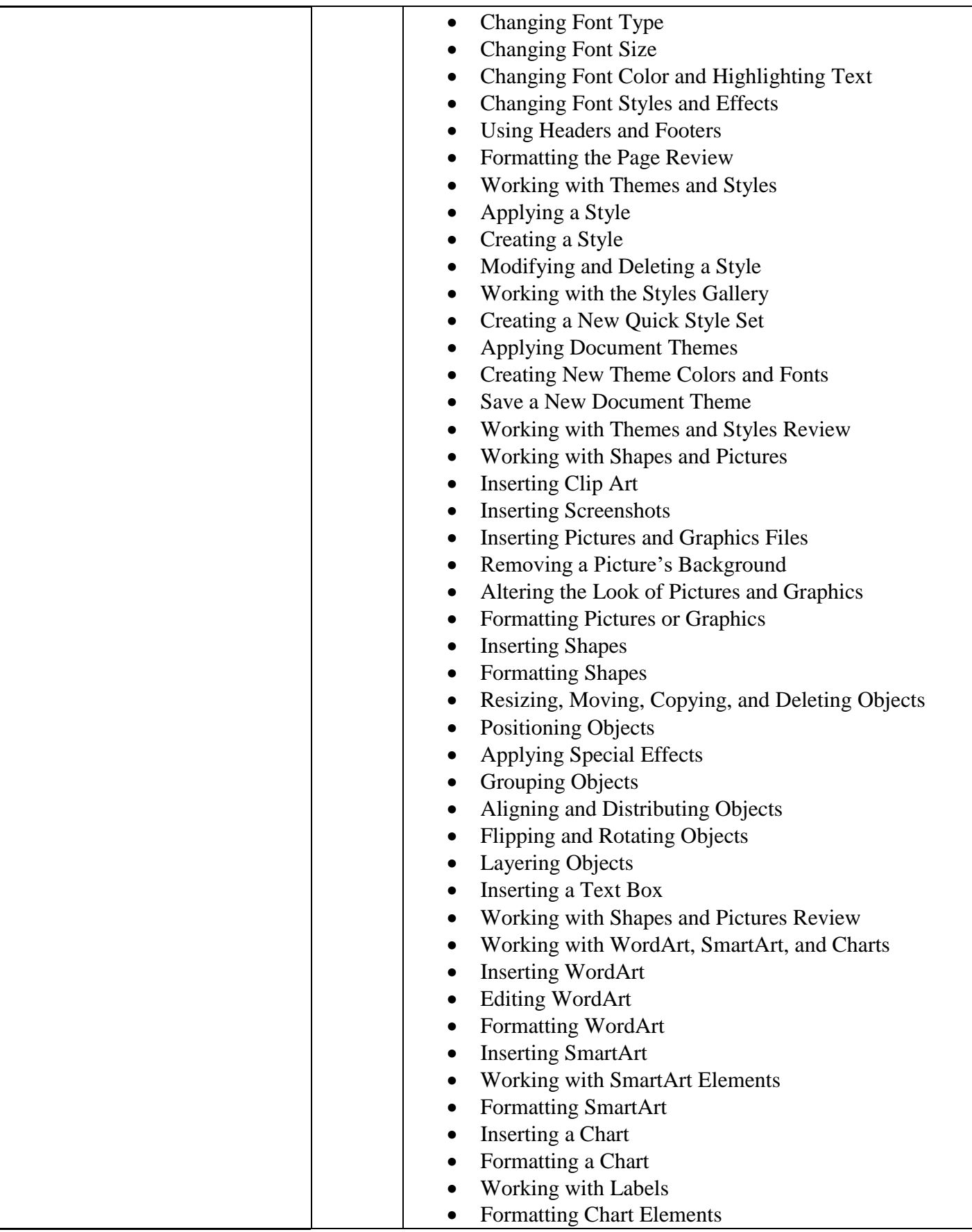

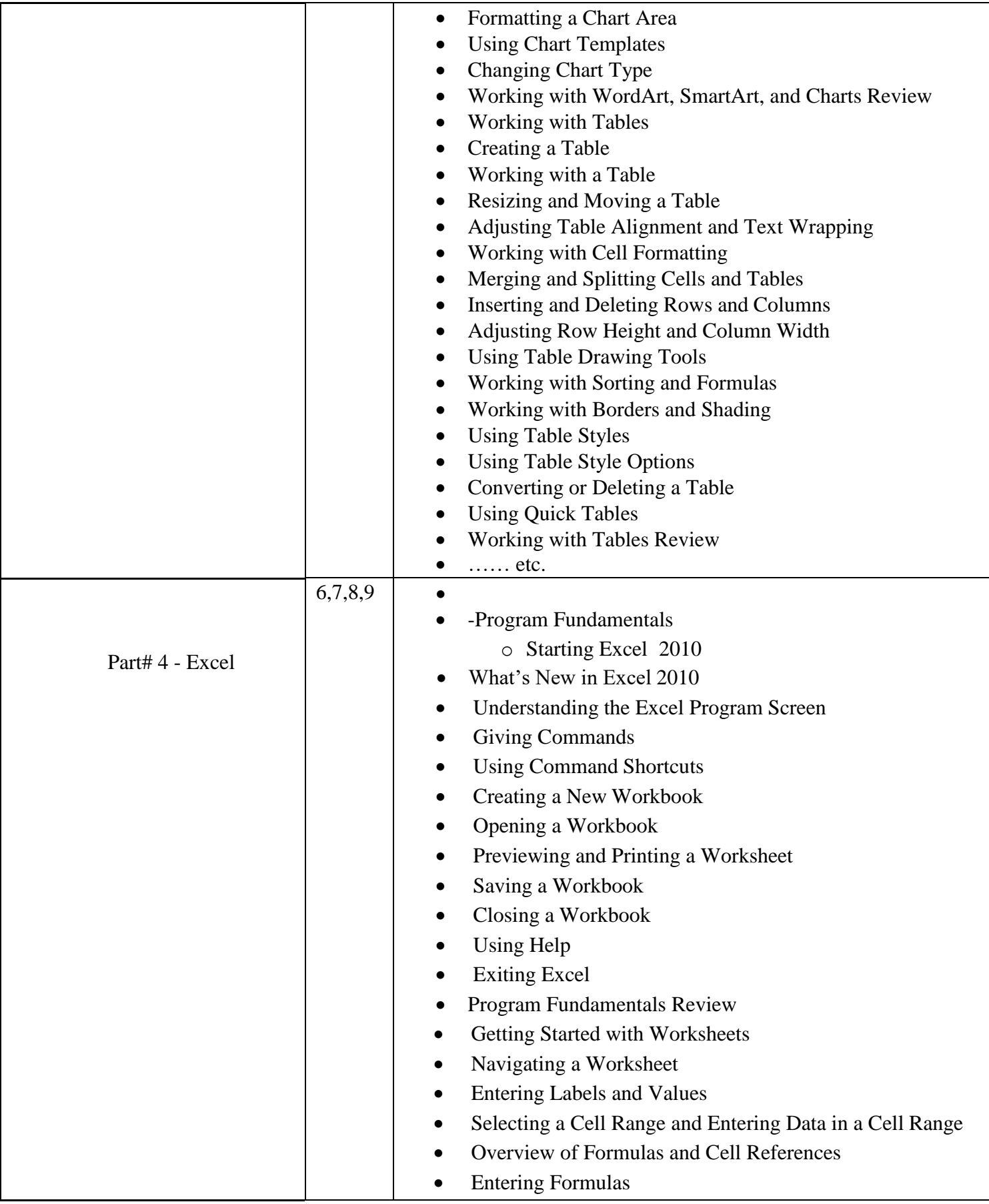

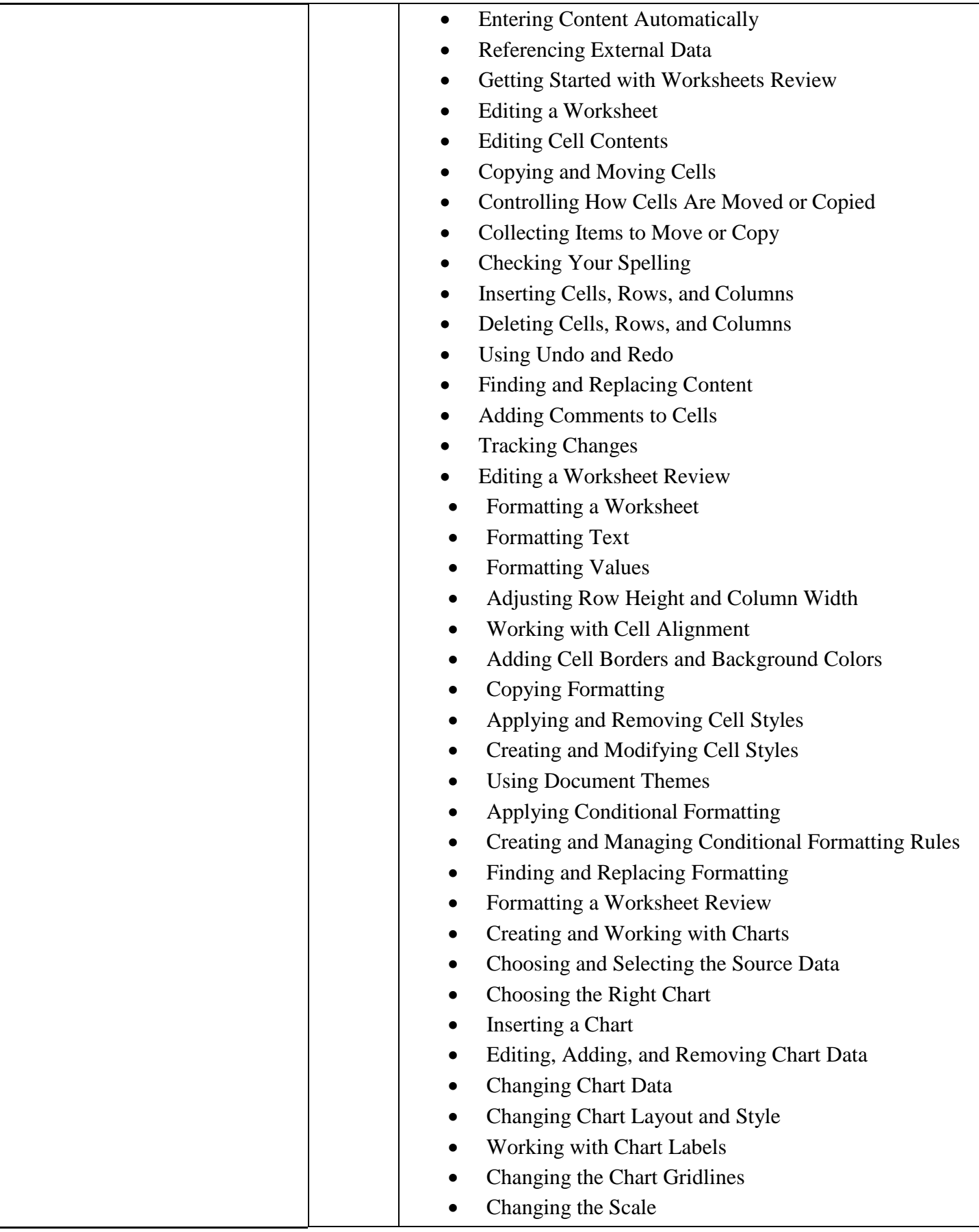

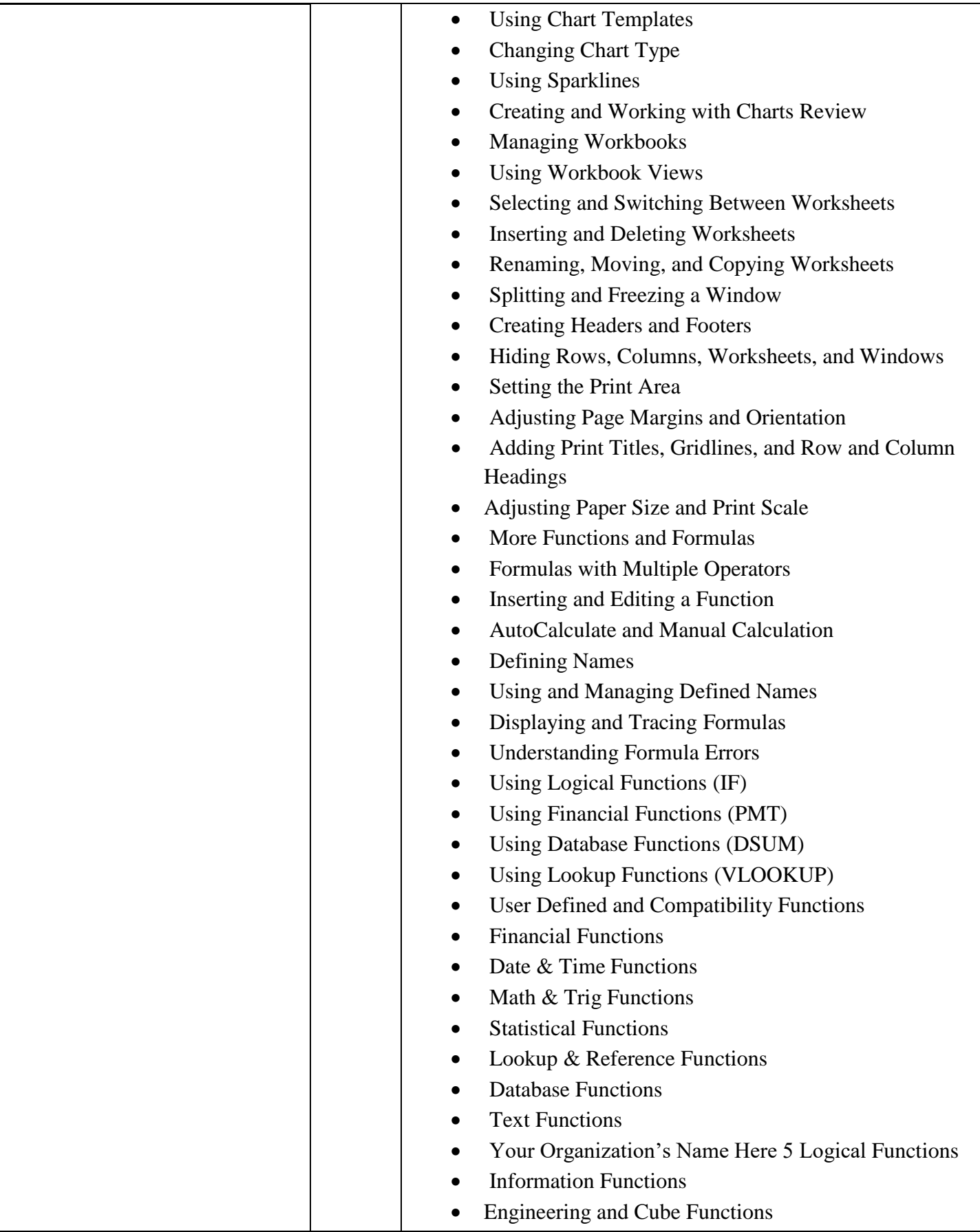

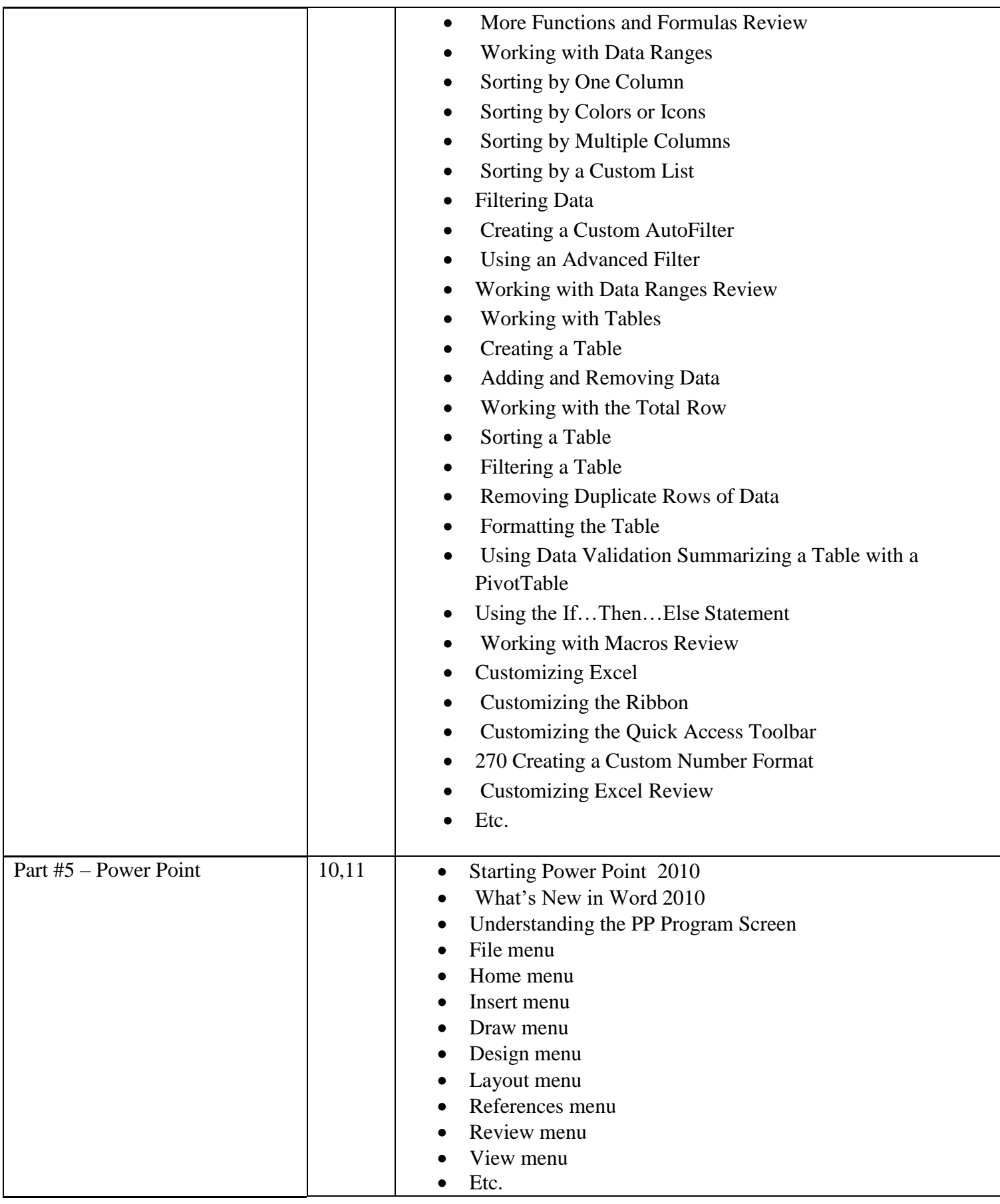

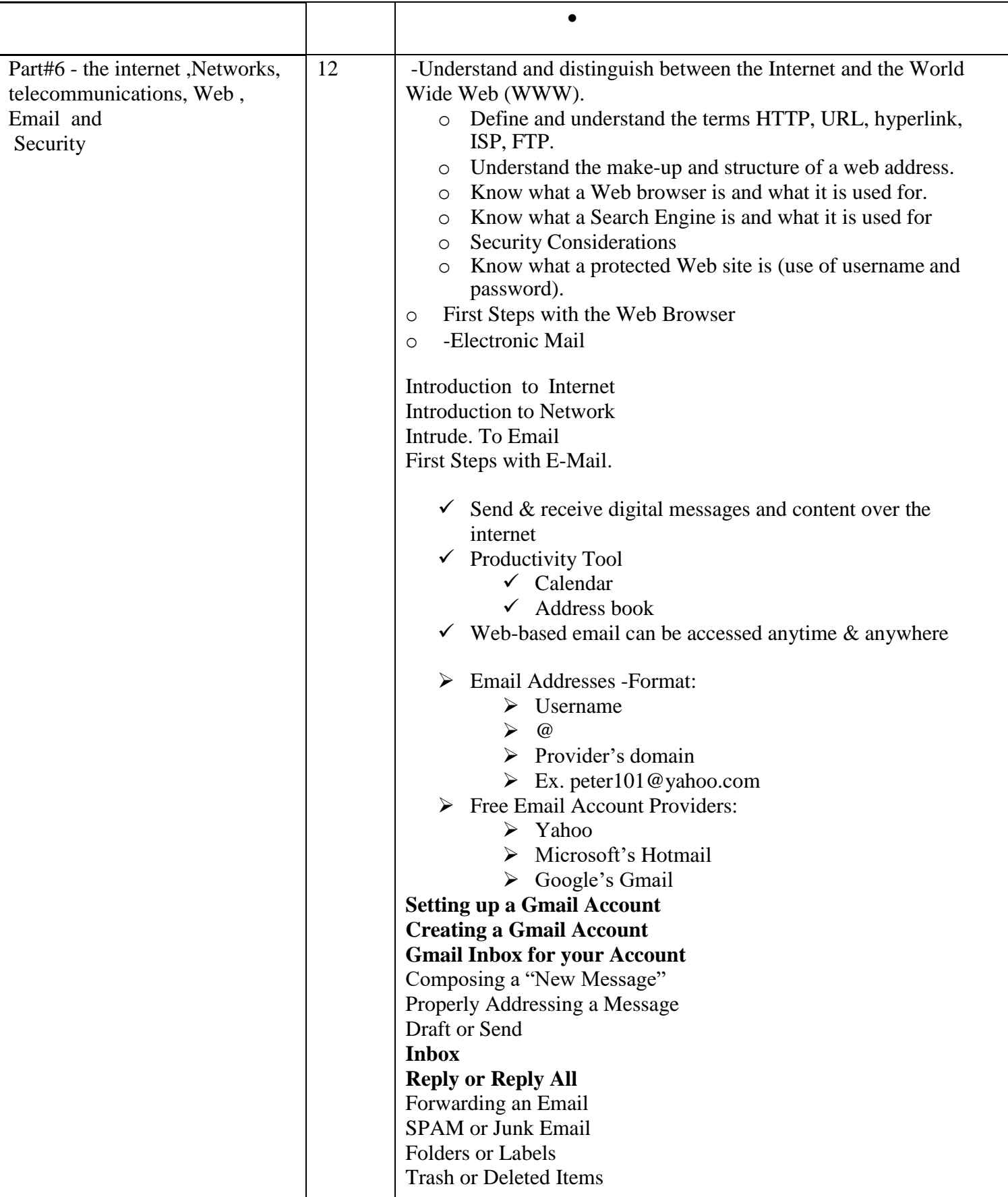

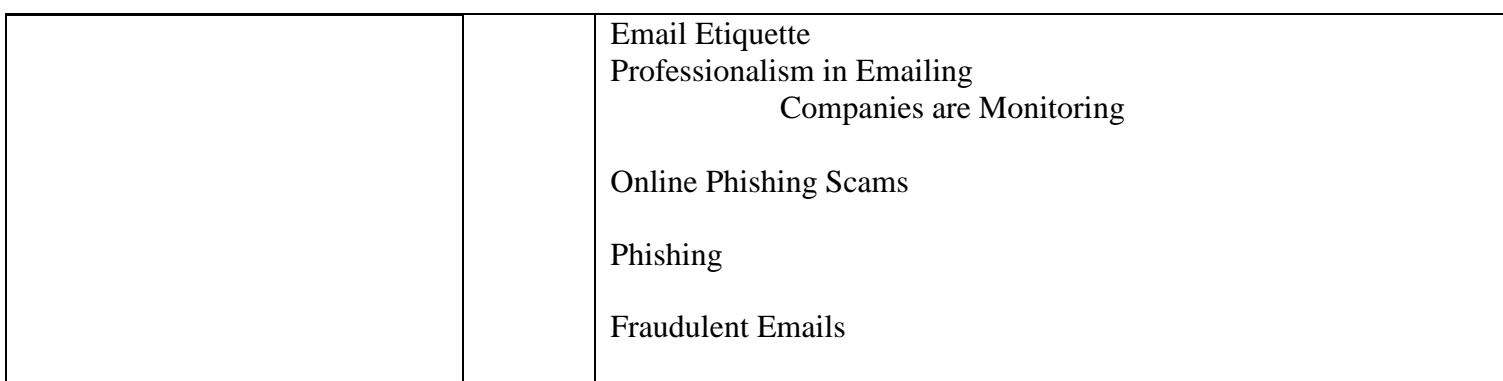

#### **19. Examinations:**

Q) Open a new PowerPoint file named "**Midterm**" of 2 slides and save it on **Document** folder.use the same table in Q2 , then add **COMBO Chart**, with title "**Students s' Grades**" with **red** border and **different** coloers for each student as shown bellow. (10 marks)

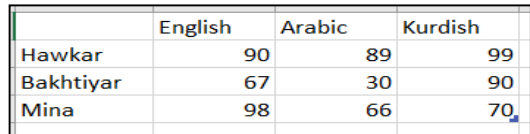

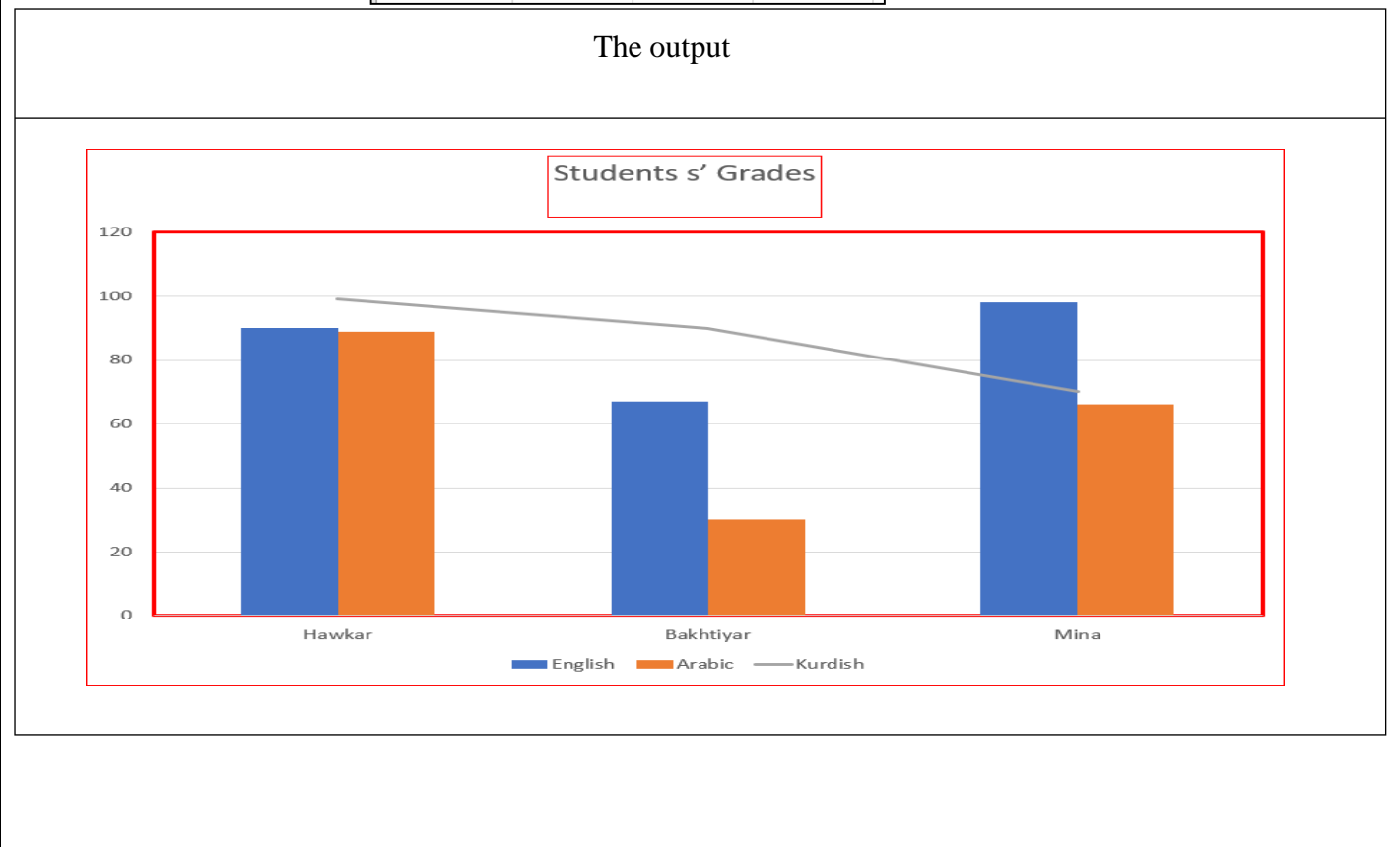

Q) select the right answer:- (10 marks )

- 1. The …….. is the circuitry that controls the flow of data through the processor, and coordinates the activities of the other units within it a. ALU b. RAM c. CU d. CPU
- 2. When a storage device transfers these items from memory to a storage medium (a process called.........), it functions as an output source a.Writing b. Reading c. Printing d. Traveling called……….), it functions as an output source a. Writing b. Reading
- 3. The access time of memory devices are measured in…… .
	- a. kilometres per hour (km/h) b. megahertz (MHz) c.milliseconds d. kilobyte (KB)
- 
- 4. Utility Software are type of ……..<br>a. Application Software b. System Software a. Application Software b. System Software c.Operating Systems
	- d. General Purpose Application Software
- 5. The speed at which the processor carries out its operations is measured in ……. . a. kilometers per hour (km/h) b. megahertz (MHz) c.Milliseconds d. kilobyte(KB)

Q) suppose a company makes a job interview and 10 persons submit, with the following table of information shown: - ( 20 marks)

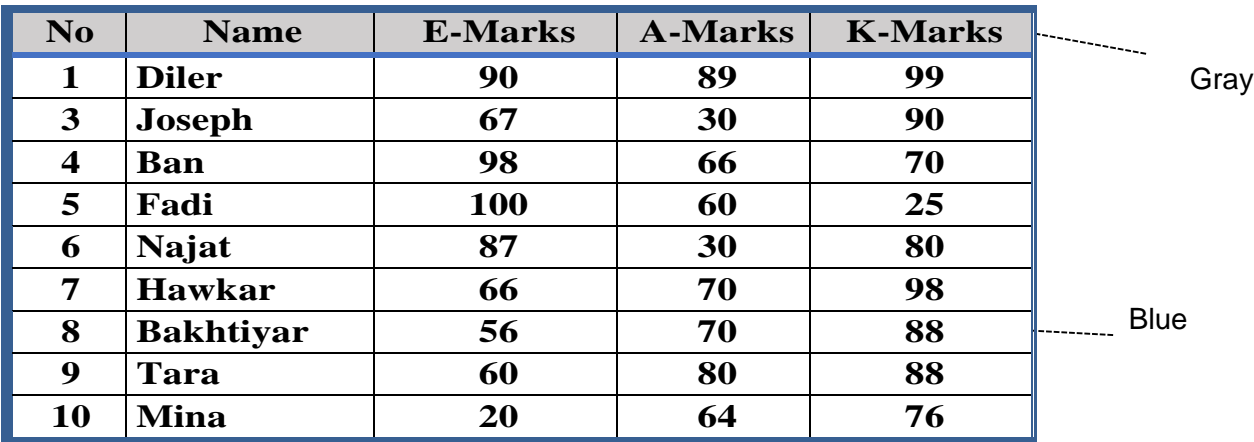

The Boss ask you to prepare **a report** with the following requirements and restriction, such that: -

**if The average of(A and K) languages is greater than and equal to 70 AND E-Marks is excellent then will be "Accepted" in the job else will be " Rejected ".**

Ex: if the boss **enters** "**Diler**" in NAME field, an average 94.0 and a "Accepted" message will appear.

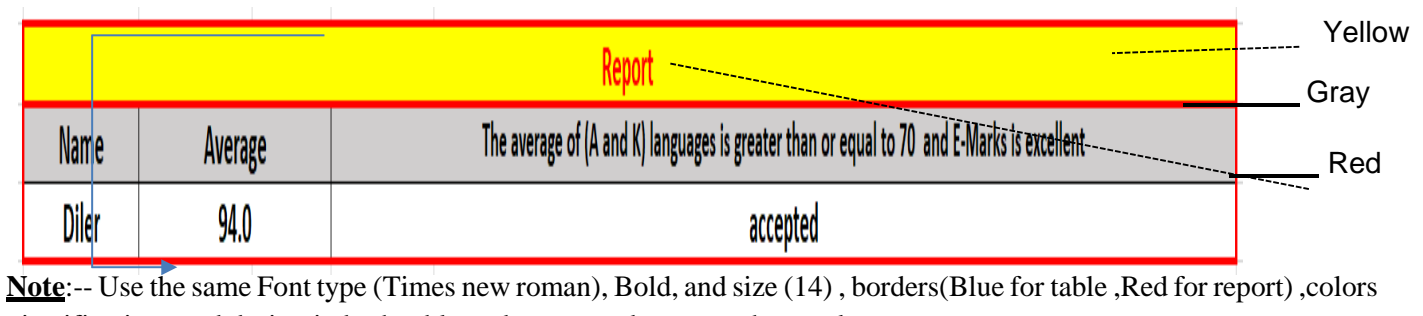

, justifications and design in both table and report and use one sheet only.

**Q)Define Computer Hardware then explain their main categories (Using Figure ) .**

**the Computer Hardware (or simply 'hardware') are The physical equipment's that are involved in the function of the computer are called its hardware.**

#### **Answer :-**

**The computer hardware is typically divided into four main categories: Processing Devices, Memory Devices, Input/, Output Devices, and Storage Devices.**

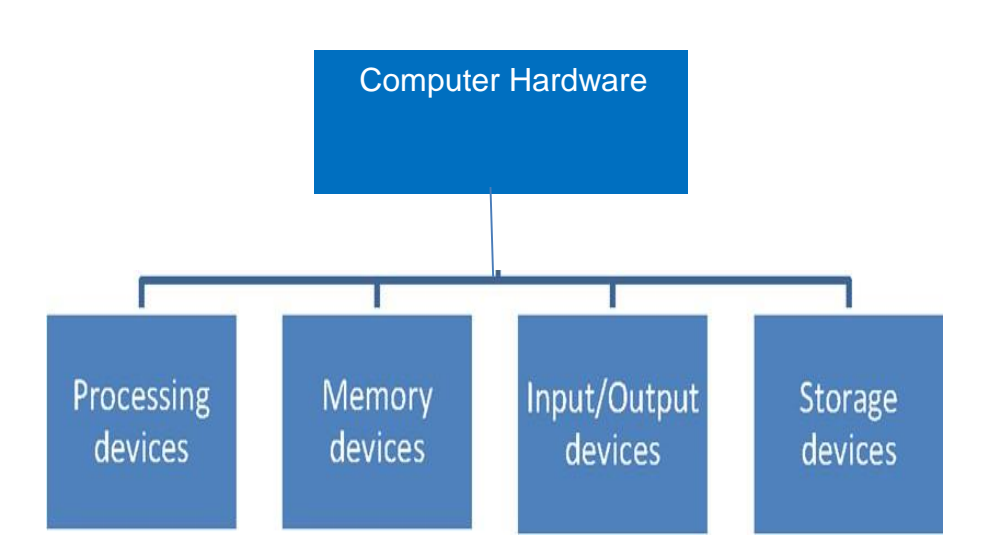

**the basic computer architecture and the organization**

#### **20. Extra notes:**

#### **Although**

**A Lecturer must be ready to take the responsibility of any new subject and meet the department's needs , But, I prefer to work with subjects that are near to my academic speciality ( like Data Structure and Programming Fundamentals by C++ ). That is not fair to the Lecturer and students.**

### **External Evaluator**

**I confirm that the course book covers all the most important topics that student have to be learned during the year of studying**

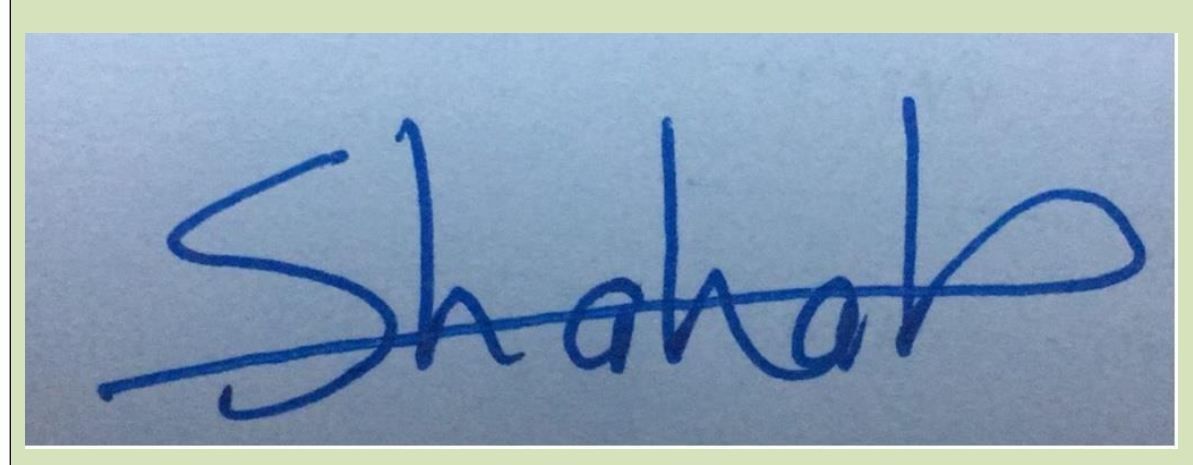

**Shahab Wahhab Kareem**